#### **E01THF – NAG Fortran Library Routine Document**

**Note.** Before using this routine, please read the Users' Note for your implementation to check the interpretation of bold italicised terms and other implementation-dependent details.

## **1 Purpose**

E01THF evaluates the three-dimensional interpolating function generated by E01TGF and its first partial derivatives.

# **2 Specification**

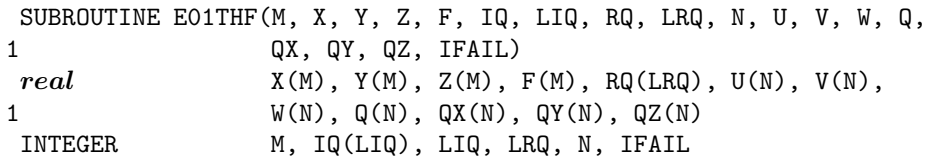

# **3 Description**

This routine takes as input the interpolant  $Q(x, y, z)$  of a set of scattered data points  $(x_r, y_r, z_r, f_r)$ , for  $r = 1, 2, \ldots, m$ , as computed by E01TGF, and evaluates the interpolant and its first partial derivatives at the set of points  $(u_i, v_i, w_i)$ , for  $i = 1, 2, \ldots, n$ .

E01THF must only be called after a call to E01TGF.

This routine is derived from the routine QS3GRD described by Renka [1].

### **4 References**

**[1]** Renka R J (1988) Algorithm 661: QSHEP3D: Quadratic Shepard method for trivariate interpolation of scattered data ACM Trans. Math. Software **14** 151–152

### **5 Parameters**

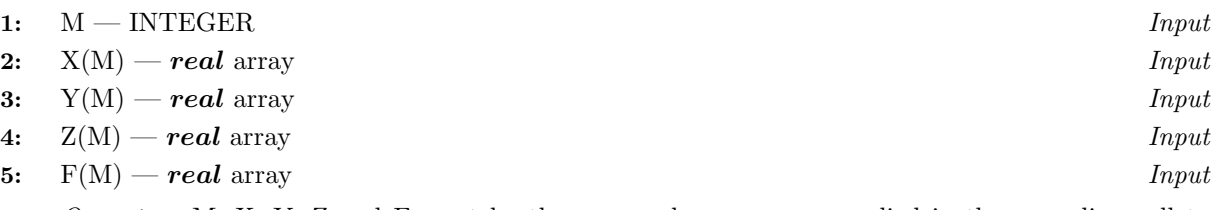

On entry: M, X, Y, Z and F must be the same values as were supplied in the preceding call to E01TGF.

**6:** IQ(LIQ) — INTEGER array Input

On entry: IQ must be unchanged from the value returned from a previous call to E01TGF. **7:** LIQ — INTEGER  $Input$ 

On entry: the dimension of the array IQ as declared in the (sub)program from which E01THF is called.

Constraint:  $LIQ > 2 \times M + 1$ .

**8:** RQ(LRQ) — *real* array Input

On entry: RQ must be unchanged from the value returned from a previous call to E01TGF.

**9:** LRQ — INTEGER  $Input$ 

On entry: the dimension of the array RQ as declared in the (sub)program from which E01THF is called.

Constraint: LRQ  $\geq 10 \times M + 7$ .

**10:** N — INTEGER Input

On entry: n, the number of evaluation points.

Constraint:  $N \geq 1$ .

**11:** U(N) — *real* array Input **12:** V(N) — *real* array Input **13:** W(N) — *real* array Input

On entry: the evaluation points  $(u_i, v_i, w_i)$ , for  $i = 1, 2, \ldots, n$ .

**14:** Q(N) — *real* array Output

On exit: the values of the interpolant at  $(u_i, v_i, w_i)$ , for  $i = 1, 2, ..., n$ . If any of these evaluation points lie outside the region of definition of the interpolant the corresponding entries in Q are set to the largest machine representable number (see X02ALF), and E01THF returns with IFAIL = 3.

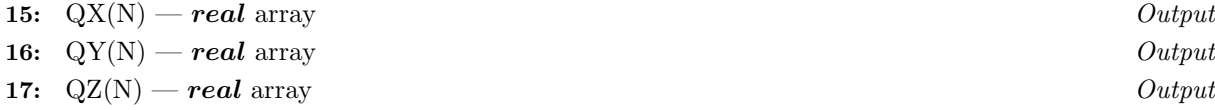

On exit: the values of the partial derivatives of the interpolant  $Q(x, y, z)$  at  $(u_i, v_i, w_i)$ , for  $i = 1, 2, \ldots, n$ . If any of these evaluation points lie outside the region of definition of the interpolant, the corresponding entries in QX, QY and QZ are set to the largest machine representable number (see X02ALF), and E01THF returns with IFAIL  $= 3$ .

#### **18:** IFAIL — INTEGER Input/Output

On entry: IFAIL must be set to  $0, -1$  or 1. For users not familiar with this parameter (described in Chapter P01) the recommended value is 0.

On exit: IFAIL = 0 unless the routine detects an error (see Section 6).

### **6 Errors and Warnings**

If on entry IFAIL = 0 or  $-1$ , explanatory error messages are output on the current error message unit (as defined by X04AAF).

Errors detected by the routine:

 $IFAIL = 1$ 

On entry,  $M < 10$ , or  $LIQ < 2 \times M + 1$ , or  $LRQ < 10 \times M + 7$ , or  $N < 1$ .

#### $IFAIL = 2$

Values supplied in IQ or RQ appear to be invalid. Check that these arrays have not been corrupted between the calls to E01TGF and E01THF.

#### $IFAIL = 3$

At least one evaluation point lies outside the region of definition of the interpolant. At all such points the corresponding values in Q, QX, QY and QZ have been set to the largest machine representable number (see X02ALF).

# **7 Accuracy**

Computational errors should be negligible in most practical situations.

# **8Further Comments**

The time taken for a call to E01THF will depend in general on the distribution of the data points. If X, Y and Z are approximately uniformly distributed, then the time taken should be only O(N). At worst O(MN) time will be required.

# **9 Example**

See Section 9 of the document for E01TGF.